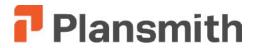

Planning, Budgeting, Trend Analysis

| Report Name              | Purpose                                                                        | Options                     |
|--------------------------|--------------------------------------------------------------------------------|-----------------------------|
| Balance Sheet            | Shows the financial condition of the bank at various points in time            | 1,2,3,4,6,8,10,11,13        |
| Income Statement         | Shows the operating results over the selected time period                      | 1,2,3,4,5,7,8,9,10,11,12,13 |
| Annual Activity          | Shows income and the new volume needed to cover both growth and maturities     | 2,12,13,27                  |
| Driver Rates             | Shows the forecasted interest rates that drive the bank's pricing              | 1,8,13                      |
| Offering Rates           | Shows the rates the bank plans to charge and pay on new activity               | 2,8,12,13,14                |
| Yields and Costs         | Shows the yields that result from the combination of new and existing activity | 1,2,4,8,10,11,12,13         |
| Multiple Compute Summary | Shows the results for all three projected rate environments                    |                             |

### **Performance Comparisons**

| Report Name               | Purpose                                                                 | Options             |
|---------------------------|-------------------------------------------------------------------------|---------------------|
| Balance Sheet Variance    | Compare balance sheets: actual to budget, past to present to future     | 1,2,3,4,13,15       |
| Income Statement Variance | Compare income and expense: actual to budget, past to present to future | 1,2,4,12,13,15      |
| Board Ratio Report        | Compare ratios in 7 areas: actual to budget, past to present to future  | 1,4,8,12,13,15      |
| Simple Variance Analysis  | Shows relative impact of interest rates versus volume on income         | 1,2,4,8,12,13,15,16 |

### Liquidity

| Report Name        | Purpose                                                                    | Options  |
|--------------------|----------------------------------------------------------------------------|----------|
|                    |                                                                            |          |
| Liquidity Analysis | Shows projected balances and ratio for liquid assets and total liabilities | 1,2,4,10 |

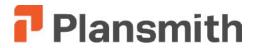

#### Interest Rate Risk

| Report Name                   | Purpose                                                                         | Options            |
|-------------------------------|---------------------------------------------------------------------------------|--------------------|
| Gap                           | See the timing differences or repricing opportunities in assets and liabilities | 2,9,13,16,17,18,19 |
| Dynamic Gap Summary           | See changes in the cash flow and maturity structure as projected for a year     | 13                 |
| Rate Shock Income             | 9 different rate changes impact on net interest income (frozen balance sheet)   | 2,10,20,21,22      |
| Rate Shock Market Value       | 9 different rate changes impact on economic value (NPV) of the balance sheet    | 2,10,21,22         |
| Rate Shock Yield              | See the yield and cost impact of 9 different rate projections                   | 2,10,20,21,22      |
| Rate Shock Duration           | Shows market value volatility by shock increment                                | 2,10,21,22         |
| Rate Shock Regulatory         | Shows % Change in Net Interest Margin and EVE at 9 shock levels                 | 20,21,22           |
| Risk Tolerance                | Shows margin risk tolerance calculation-how much risk the bank may take         | 13,21              |
| Summary Market Value Duration | Shows the mark to market balance sheet and duration at current rates            | 13                 |

**Product Profitability and Pricing Strategy** 

| Report Name Purpose Options        |                                                                                |              |
|------------------------------------|--------------------------------------------------------------------------------|--------------|
| Report Name                        | Purpose                                                                        | Options      |
| Funding and Profitability Analysis | Shows product profitability using matched funding and overhead allocation      | 23,24,25,26  |
| Repricing Risk                     | Amounts available for repricing, exit and new rates for several future periods | 9,12,13,18   |
| Rate-Volume-Calendar               | Compare relative impact of rates, volume, basis and days, and mix on income    | 1,4,12,13,15 |
| Compute Summary                    | Shows the before and after comparison of the income statement and ROA          |              |

### Capital Adequacy

| Report Name      | Purpose                                                                        | Options |
|------------------|--------------------------------------------------------------------------------|---------|
| 0 1111           |                                                                                |         |
| Capital Adequacy | Details risked based capital calculation, tier 1 and 2 capital, leverage ratio | 14      |

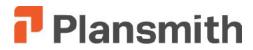

### **Audit and Assumption Verification**

| Report Name                | Purpose                                                                        | Options |
|----------------------------|--------------------------------------------------------------------------------|---------|
| Chart of Accounts          | Shows categories, account numbers, and various behavior settings               | 2       |
| Account Market Value/Dura  | Details of the market value and duration calculation                           | 21      |
| Account Analysis           | Details the weighted rate and income calculations by month                     | 27      |
| Compute Audit              | Shows monthly amounts of totals used in ratios                                 |         |
| Alt Discount & Decay Rates | Details any accounts that have Alternate Discount and Decay Rates applied      |         |
| Balance Sheet Growth       | Shows the models used to forecast the growth of balance sheet accounts         | 27      |
| Callable Assumptions       | Details of callable bonds and advances                                         | 27      |
| Driver Assumptions         | Shows method of adjustment for any driver linked to another driver             | 27      |
| Income Expense             | Details models used for projection of non-interest income and expense accounts | 27      |
| Note Assumptions           | Report of all notations put on the "Notes" tab in each account                 |         |
| Prepayment Assumptions     | Details static and dynamic prepayment models being used                        | 27      |
| Pricing Assumptions        | Shows how individual prices on new activity move in relation to driver rates   | 27      |
| Repricing Assumptions      | How rates on existing accounts which adjust prior to maturity react to drivers | 27      |

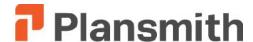

#### **Plansmith Compass Report Options**

- 1 Covers any time period from five years ago to five years from now
- 2 Available at five levels of detail
- 3 Choose end of month or average for the month
- 4 Choose budget or actual and reprojected results
- 5 Option to include ratios and key balance sheet numbers
- 6 Option to show percentages of total assets rather than dollars
- 7 Option to show percentages of net interest income rather than dollars
- 8 Choose monthly, quarterly or annual
- 9 Include a total column for the time period in the report
- 10 Right click any line item for a graph
- 11 Right click to right of a heading in any amount column to get a pie chart break down of the category
- 12 Choose tax equivalent adjustment of tax exempt income
- 13 Choose among three different projections
- 14 Covers any future period up to five years
- 15 Compare any contiguous time period to any other in the range of ten years past and projected
- 16 Choose all accounts or just those with interest income or expense
- 17 Choose from 3 to 10 gap buckets or maturity-repricing-cash flow ranges
- 18 Include or exclude prepayments and calls
- 19 Dynamic gap available for any month in the next year
- 20 Apply rate change all at once or gradually over the year
- 21 Start analysis at last actual month end or up to 60 months in the future
- 22 Select any amount of rate change in the four up and four down scenarios
- 23 Cost of funds determined by maturity weighted funding or same cost for all
- 24 Maturity measured by average life or duration
- 25 Option to adjust overhead factors to equal same % to total expense as in base period
- 26 Print calculation details or results summary only
- 27 Covers remaining months in the current year, or any of the next four years

#### Options Available for All reports

Change type styles

Change margins

Change page orientation

Customize headers and footers

Customize page breaks

Include in scripts for slide show or batch printing

Ability to save various formats and set-ups

**Export to Excel** 

Archive in snapshot file